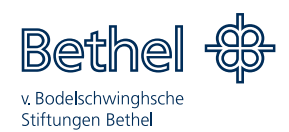

#### **Antrag auf Aufnahme in das Friedrich v. Bodelschwingh Berufskolleg und sonderpädagogische Förderung in der Sekundarstufe II (gem. § 19 AO-SF)**

**Ausbildung Ausbildungsvorbereitung Vollzeit Ausbildungsvorbereitung Teilzeit**

#### **Schüler/In:**

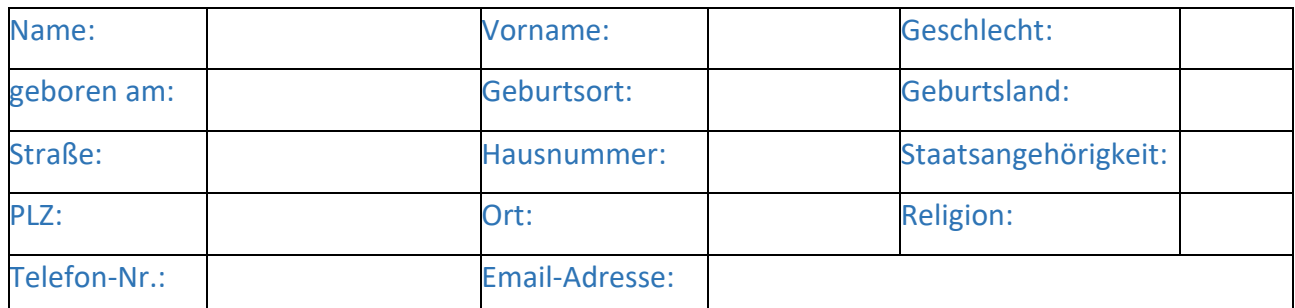

#### **Sorgeberechtigte:**

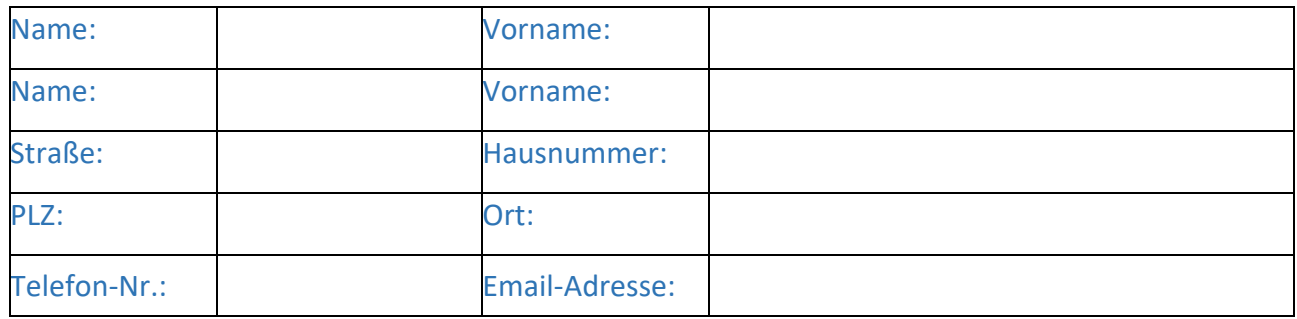

#### Ich/wir bitte/n

um die **Aufnahme**

in das Friedrich v. Bodelschwingh Berufskolleg Standort: Kükenshove 1 33617 Bielefeld

mit Beginn des Schuljahres: 24/25

Ich erkläre mich damit einverstanden, dass personenbezogene Daten (z. B. psychologische Gutachten, ärztliche Berichte) zur Erstellung eines sonderpädagogischen Gutachtens genutzt werden können und an die zuständige Bezirksregierung in Detmold weitergeleitet werden dürfen.

Unterschrift des Schülers/der Schülerin Unterschrift des/der Sorgeberechtigten

Ort **Datum** 

\_\_\_\_\_\_\_\_\_\_\_\_\_\_\_\_\_\_\_\_\_\_\_\_\_\_\_\_\_\_\_\_ \_\_\_\_\_\_\_\_\_\_\_\_\_\_\_\_\_\_\_\_\_\_\_\_\_\_\_\_\_\_\_\_\_\_\_\_\_\_\_

Schulstandort Am Zionswald Am Zionswald 12 33617 Bielefeld Telefon 0521 144-2440 zionswald@fvb-bk.eu

Schulstandort Kükenshove Kükenshove 1 33617 Bielefeld Telefon 0521 144-2861 kuekenshove@fvb-bk.eu

Weitere Informationen: www.fvb-bk-bethel.eu

# **Ausbildung Praktikum**

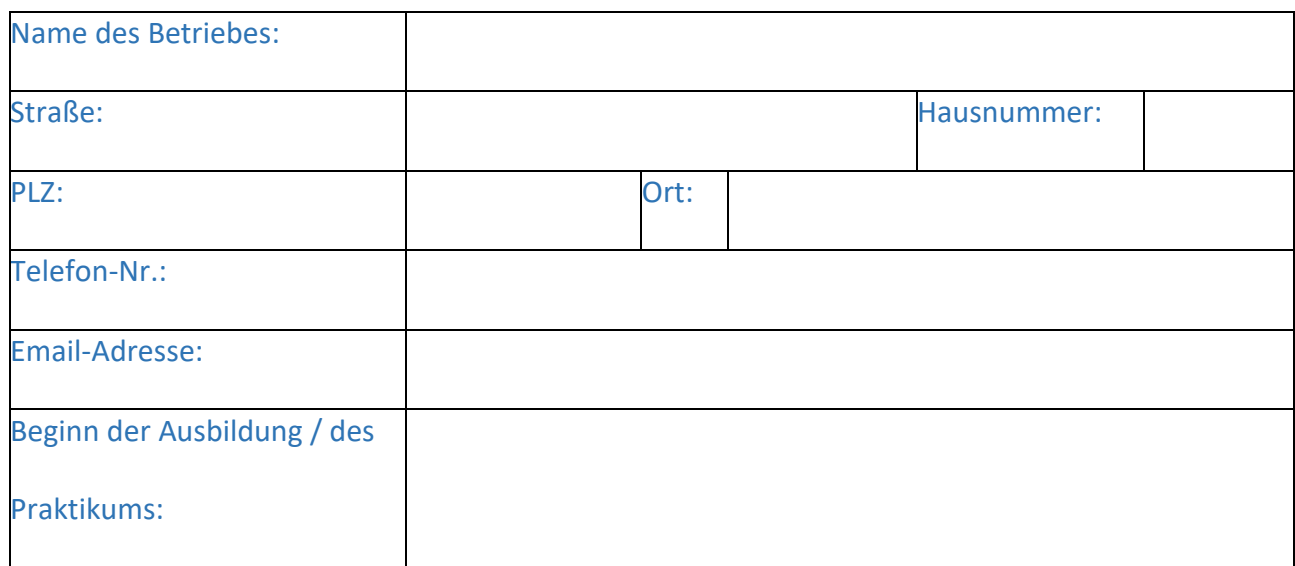

Mit der Anmeldung sind folgende Unterlagen einzureichen:

- 1. Vollständig ausgefüllte und unterschriebene Anmeldeunterlagen
- 2. Abschluss-/Abgangszeugnis der zuletzt besuchten Schule der Sekundarstufe I
- 3. Abschluss-/Abgangszeugnis der zuletzt besuchten Schule
- 4. Fortschreibung des sonderpädagogischen Unterstützungsbedarfs
- 5. Bescheinigung der Agentur für Arbeit über den Reha-Status (66er Bescheinigung)
- 6. Kopie des Ausbildungsvertrages

## **Fragebogen zur Erfassung der Schullaufbahn**

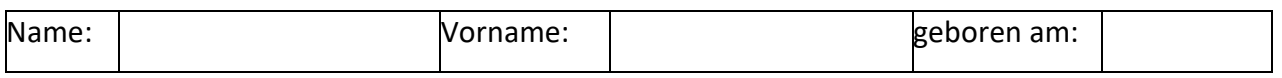

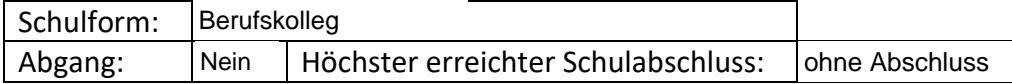

#### **1. Bisher besuchte allgemeinbildende Schulen der Sekundarstufe I:**

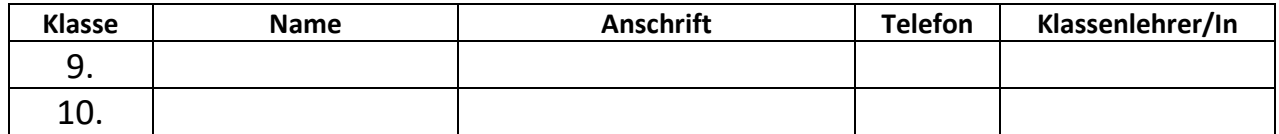

#### **2. Bisher besuchte allgemeinbildende Schulen der Sekundarstufe II oder Berufskollegs:**

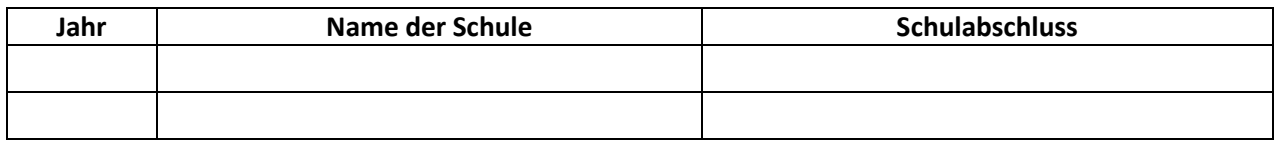

#### **3. Bisherige Berufsausbildung:**

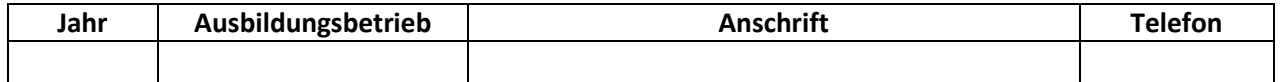

#### **In dieser Zeit besuchte Schulen / erreichte Schulabschlüsse:**

\_\_\_\_\_\_\_\_\_\_\_\_\_\_\_\_\_\_\_\_\_\_\_\_\_\_\_\_\_\_\_\_\_\_\_\_\_\_\_\_\_

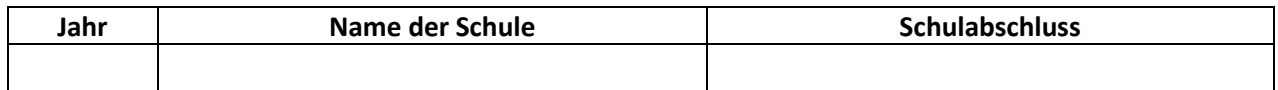

#### **4. Hatten/haben Sie einen Anspruch auf sonderpädagogische Förderung?**

ja nein

wenn ja,

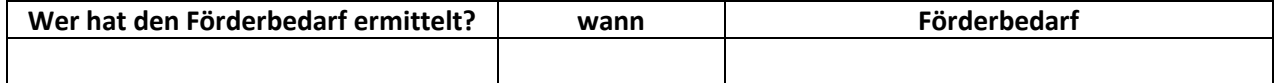

Ort, Datum

# Nutzungsordnung für das pädagogische Netz

# Präambel

Das Computernetzwerk ist Eigentum des Friedrich v. Bodelschwingh Berufskollegs und steht den Schüler/innen/Studierenden (im Folgenden Nutzer/innen genannt) im Rahmen ihrer Ausbildung und zur Festigung der Medienkompetenz zur Verfügung. Der verantwortungsvolle Umgang mit dem Internet ist Teil der Schulordnung und dient dem Schutz aller Beteiligten in der Schule.

Das Friedrich v. Bodelschwingh Berufskolleg stellt den Schüler/innen und Studierenden Microsoft 365 (kurz MS 365) als Kommunikations- und Austauschplattform zur Verfügung. Es dient ausschließlich der schulischen Kommunikation und ermöglicht allen Nutzer/innen, schulbezogene Daten zu speichern und auszutauschen. Alle Nutzer/innen verpflichten sich, die Rechte anderer Personen zu achten.

# Verhaltensregeln

Alle Nutzer/innen erhalten ein Nutzer/innenkonto für das pädagogische Netz des Berufskollegs. Es ist untersagt, das Passwort anderen Nutzer/innen mitzuteilen.

Die im gemeinsamen Adressbuch bzw. Nutzer/innenprofil eingegebenen Daten sind für alle Nutzer/innen sichtbar. Es wird deshalb geraten, so wenig personenbezogene Daten wie möglich von sich preiszugeben.

Alle Nutzer/innen sind verpflichtet, eingesetzte Filter und Sperren zu respektieren und diese nicht zu umgehen.

Die Nutzer/innen verpflichten sich, die gesetzlichen Regelungen insbesondere des Straf- und Jugendschutzrechts sowie des Urheberrechts zu beachten. Wer Dateien auf MS 365 hochlädt, darüber versendet oder nutzt, tut dies in eigener Verantwortung. Die Schule übernimmt keine Verantwortung für die Inhalte und die Art gespeicherter Daten.

Die Sicherung in MS 365 gespeicherter Daten gegen Verlust obliegt der Verantwortung der Nutzer/innen.

Das vorsätzliche Aufrufen und Speichern jugendgefährdender und anderer straf-rechtlich relevanter Inhalte auf dem Schulserver ist ebenso verboten wie die Speicherung von URLs (Webseiten) oder Links auf jugendgefährdenden Websites oder Websites mit strafrechtlich relevanten Inhalten.

Das paedML-System erstellt Log-Dateien (Protokolle), die in begründeten Fällen (Rechtsverstöße, Fehlersuche und Verbesserung der Systemleistung) von den von der Schulleitung bestimmten Personen ausgewertet werden können.

### Administratoren

Die Administratoren der schuleigenen Rechner haben weitergehende Rechte, verwenden diese aber grundsätzlich nicht dazu, sich Zugang zu persönlichen Konten bzw. persönlichen Daten zu verschaffen. Nur die/der Nutzer in selbst darf ein neues Passwort für sich persönlich bei seiner/ ihrer Klassenlehrer in beantragen.

# Verstöße

Im Fall von Verstößen gegen die Nutzungsordnung kann das Konto gesperrt werden. Damit ist die Nutzung schulischer Computer sowie die Nutzung von MS 365 auf schulischen und privaten Geräten nicht mehr möglich.

#### WLAN/LAN

Für die Nutzung des WLAN-Netzes der Schule gilt die Nutzungsvereinbarung des Berufskollegs, die bei Anforderung des Zugangscodes auf zukünftig mein.fvb-bk.de nachlesbar ist.

Stand: 30.05.2022

# Einwilligung in die Nutzung des pädagogischen Netzes

Ich habe/wir haben die Erklärung des Friedrich v. Bodelschwingh Berufskollegs zur Nutzung der Kommunikations- und Austauschplattform MS 365 gelesen und erkläre mich/erklären uns für die Dauer des Bestehens des Nutzungskontos mit den darin enthaltenen Nutzungsbedingungen von MS 365 einverstanden.

Mir/uns ist bekannt, dass ich/wir diese Einwilligungserklärung jederzeit widerrufen kann/können.

Name Schüler/in

Ort, Datum

Unterschrift Schüler/in

\_\_\_\_\_\_\_\_\_\_\_\_\_\_\_\_\_\_\_\_\_\_\_\_\_\_\_\_\_\_\_\_\_\_\_\_\_\_\_\_\_\_ Bei Minderjährigen: Unterschrift Sorgeberechtigte/r

\_\_\_\_\_\_\_\_\_\_\_\_\_\_\_\_\_\_\_\_\_\_\_\_\_\_\_\_\_\_\_\_\_\_\_\_\_\_\_\_\_\_

\_\_\_\_\_\_\_\_\_\_\_\_\_\_\_\_\_\_\_\_\_\_\_\_\_\_\_\_\_\_\_\_\_\_\_\_\_\_\_\_\_\_

\_\_\_\_\_\_\_\_\_\_\_\_\_\_\_\_\_\_\_\_\_\_\_\_\_\_\_\_\_\_\_\_\_\_\_\_\_\_\_\_\_\_

# **Nutzungsvereinbarungen und datenschutzrechtliche Einwilligung für MS OFFICE 365**

Sehr geehrte Sorgeberechtigte, liebe Schüler/innen und Studierende,

- Die Nutzung von OFFICE 365 mit den genannten verfügbaren Diensten ist nur nach Einwilligung in die datenschutzrechtlichen Bestimmungen und die Nutzungsvereinbarung möglich.
- Es werden automatisch personenbezogene Daten verarbeitet. Dies geht nur, wenn hierfür eine Einwilligung von Ihnen vorliegt.

Die Zugangsdaten zu OFFICE 365 werden nach Erteilen der Einwilligungen schriftlich mitgeteilt.

Bielefeld, 25.05.2022 Tobias Kämper (*Schulleiter*)

XXXXXXXXXXXXXXXXXXXXXXXXXXXXXXXXXXXX

Name, Vorname

#### **Einwilligung**

in die Nutzungsvereinbarung *und* die datenschutzrechtlichen Bestimmungen von OFFICE 365

Hiermit willige ich / willigen wir in die datenschutzrechtlichen Bestimmungen und die Nutzungsbedingungen für OFFICE 365 ein, wie unter dem LINK<https://nextcloud.fvb-bk.de/s/PzqTAJDjqEmeH9R> beschrieben:

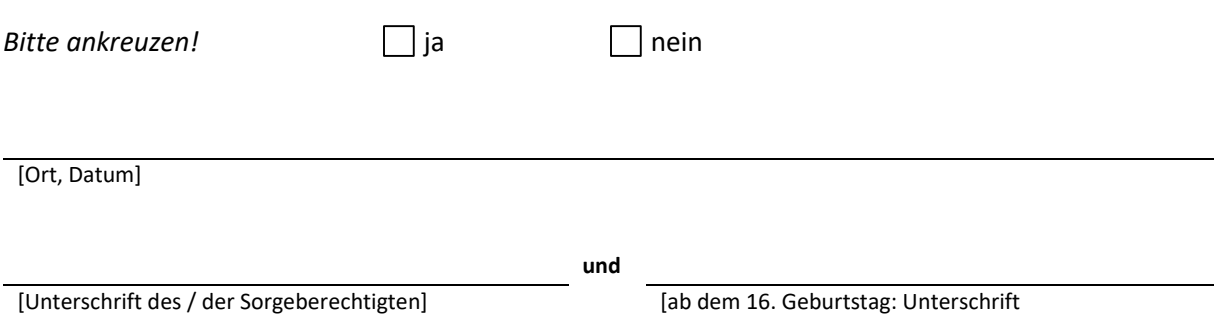

Schüler/in / Studierende/r]